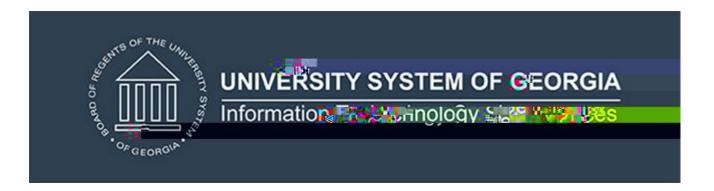

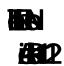

17

Academic Release 1.12 includes the following:

Collection of new Residence Code data elements

- o Institutional Residence Code
- o Institutional Residence Code Description
- o Regents Residence Code

Collection of the complete High School Graduation Date

English Proficiency Test scores

- o Begin collection of Michigan English Test (MET) scores
- o End collection of Michigan English Language Assessment Battery (MELAB) test scores

Modification of test score validation logic

- Implementation is mandatory.
- The prerequisite for the Academic Release 2 is:
  - Data Collection ETL (ZADMETL) 1.3

If you are a hosted institution in production, we will contact the helpdesk to have a ticket opened, on your behalf, to request the software to applied to your Preroduction and production renvironments. We will copy you on the communication to our helpdesk.

The Academic Release 1.2 and the accompanying documentation are located on files.usg.edu in the following directory:

/DataServices/ADC/prod/121

Functional documentation includes the following:
Test plan foAcademic Release 1.12
ETL Execution Parameters

CAMPUS\_ODS\_ADM\_ETL\_INSTALL.sql - This script is required for all institutions and should be run as USGQUEST on the Banner database. It contains the tables, views and selection criferithe Academic Data Collection.

After downloading the file CAMPUS\_ODS\_ADM\_ETL\_INSTALL.sql, you may run the following checksum command to validate the file is the same as the one located in the directory above:

- 1. Download the packag(CAMPUS\_ODS\_ADM\_ETL\_INSTALL.sql) file to a local server.
- 2. Run the following command, to make sure the checksum info is the same as ITS posted with the package: \$ md5sum CAMPUS\_ODS\_ADM\_ETL\_INSTALL.sql
- 3. Verify the checksum info you get from the above communitashibuld be the same as below:

6971641e5ad1fdd5e768e62d076d8fba CAMPUS\_ODS\_ADM\_ETL\_INSTALL.sql

You are strongly urged to apply this upgrade to your test environment before applying it to production. Institutions should comprehensitely integral business processes to ensure that the functionality meets regulatory requirements

\_

Script name(s):

Add RGTRESD to the F\_SORXREF\_CHECK function for duplicate translations.

Add column to ODS\_ADMSTU\_ENR\_MATRIC\_MIMIC and